# Задача Cheesecake. Кукушки

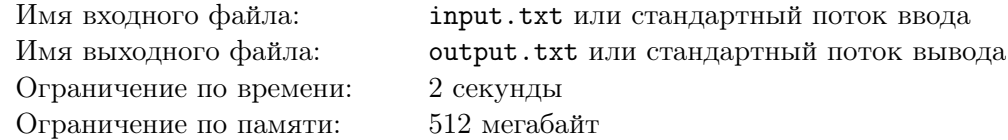

Британские учёные решили заняться орнитологией и понаблюдать за жизнью необычных кукушек. Для этого они вырастили дерево и построили на нём *n* гнёзд, в каждом из которых живёт кукушка. Наблюдение за деревом состоит в том, что в некоторые моменты времени учёные оценивают, можно ли подложить определённое яйцо в гнездо к некоторой кукушке или нет.

Каждое яйцо может вынашиваться только в двух определённых гнёздах. Каждое яйцо задаётся неупорядоченной парой различных чисел (*x, y*). Яйцо (*x, y*) может вынашиваться в любом из гнёзд *x* и *y* и не может вынашиваться в других гнёздах. Обратите внимание, яйцо (*x, y*) не отличается от яйца (*y, x*).

Теперь опишем процесс подкладывания яйца в имеющиеся гнезда: пусть учёные хотят подложить яйцо (*x, y*) в гнездо *x*. Если в гнезде *x* нет яйца, то яйцо (*x, y*) просто остаётся в этом гнезде, и процесс на данном шаге завершается. Если же в гнезде *x* лежит какое-то яйцо (*x, p*), то кукушка кладёт яйцо (*x, y*) в данное гнездо, а яйцо (*x, p*) пытается подложить в гнездо *p* аналогичным образом, и процесс продолжается.

Вам предлагается отвечать на вопросы учёных. Всего есть три типа вопросов:

- 1. (Теоретический) Закончится ли процесс, если подложить яйцо (*x, y*) в гнездо *x*? Так как вопрос чисто теоретический, оно не добавляется на самом деле, и состояние гнёзд не меняется.
- 2. (Практический) Закончится ли процесс, если подложить яйцо (*x, y*) в гнездо *x*? Если процесс закончится, то яйцо добавляется в реальности согласно описанному процессу.
- 3. (Теоретический) Сколько существует упорядоченных пар различных чисел (*x, y*), таких что яйцо (*x, y*) можно подложить в гнездо *x* c учётом имеющихся в гнёздах яиц? При этом для каждого яйца ответ определяется независимо от других добавляемых яиц.

# Формат входных данных

В первой строке вводятся три целых числа *n*, *m*, *q*, (2 ⩽ *n* ⩽ 200 000, 0 ⩽ *m* ⩽ *n*,  $1 \leqslant q \leqslant 600000$ ), где *n* — количество гнёзд на дереве, *m* —количество яиц, которые учёные уже положили, *q* — количество вопросов, которые задают учёные.

 $B$  каждой из  $m$  последующих строк следуют по два числа  $x_i$ ,  $y_i$ , означающих, что в гнезде  $x_i$ лежит яйцо  $(x_i, y_i)$ . Гарантируется, что все  $x_i$  различны и что  $x_i \neq y_i$  для всех  $i$ .

В следующих *q* строках описаны вопросы учёных. Вопросы даны в том порядке, в котором на них требуется отвечать. Первое число *t<sup>j</sup>* в строке описывает тип вопроса.

Если *t<sup>j</sup>* = 1 или *t<sup>j</sup>* = 2, то далее идут два различных числа *x<sup>j</sup>* и *y<sup>j</sup>* , описывающих яйцо, которое фигурирует в соответствующем вопросе.

Если *t<sup>j</sup>* = 1, то яйцо не требуется добавлять в текущую расстановку.

Если *t<sup>j</sup>* = 2, то яйцо требуется добавить, если процесс добавления потребует конечного числа перекладываний.

Если *t<sup>j</sup>* = 3, то требуется определить количество упорядоченных пар (*x, y*), таких что яйцо (*x, y*) можно добавить в гнездо *x* с тем, чтобы процесс когда-нибудь завершился. В реальности никакие яйца в расстановку не добавляются.

#### Формат выходных данных

Для каждого вопроса первого и второго типа выведите единственное слово «Yes» или «No» в зависимости от того, закончится ли процесс перекладывания.

Для каждого запроса третьего типа выведите количество искомых упорядоченных пар.

# Пример

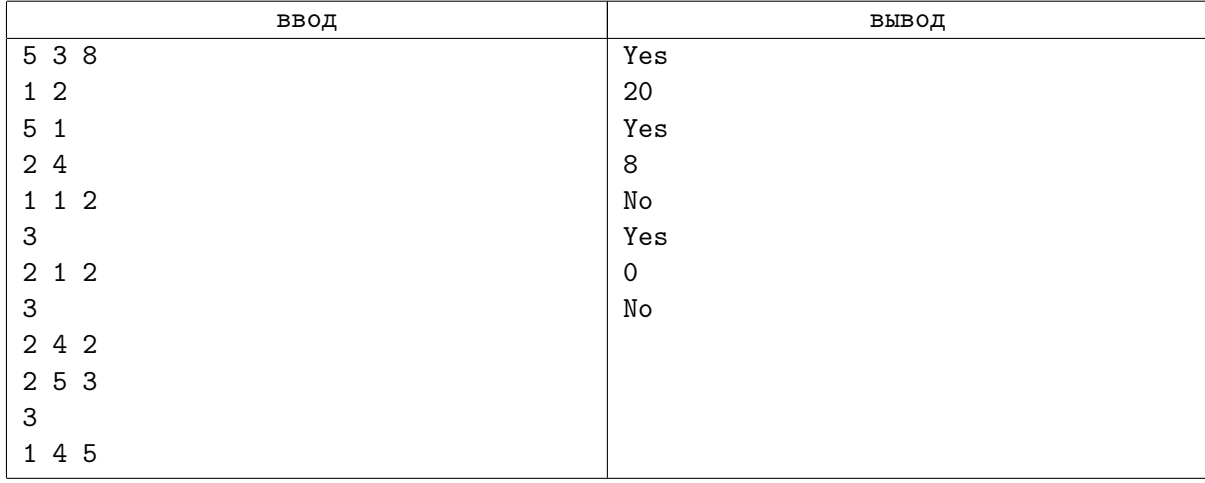

### Пояснение

Изначальное расположение яиц в тесте из условия такое: в первом гнезде лежит яйцо (1*,* 2), во втором — (2*,* 4), в пятом — (5*,* 1), а в третьем и четвёртом яиц нет.

Яйцо (1*,* 2) добавить можно, несмотря на то что подобное яйцо на дереве уже есть, это приведёт к перекладыванию имеющегося яйца (1*,* 2) в другое гнездо.

Также в начальную конфигурацию можно добавить любое из 10 яиц, существующих для дерева с пятью гнёздами, и каждое яйцо можно положить в любое из двух гнёзд, ему отвечающих, и для любого из добавляемых яиц и гнёзд это потребует конечное количество шагов. Таким образом, ответ на второй запрос — 20.

В результате следующего запроса яйцо (1*,* 2) будет добавлено реально, и распределение яиц будет таким: в первом гнезде лежит яйцо (1*,* 2), во втором — также (1*,* 2), в четвёртом — (2*,* 4), в пятом  $(5, 1)$ .

Теперь уже можно добавить только яйца (1*,* 3), (2*,* 3), (4*,* 3) и (5*,* 3), причём по-прежнему любое яйцо можно положить в каждое из двух упомянутых на нём гнёзд, поэтому ответ на запрос  $-8$ .

Яйцо (4*,* 2) добавить на дерево нельзя, поэтому состояние гнёзд не изменится.

Для добавления яйца (5*,* 3) понадобится 5 перекладываний яиц, а после этого никакое новое яйцо за конечное количество шагов добавить уже нельзя.

# Система оценки

Тесты к этой задаче состоят из шести групп. Баллы за каждую группу ставятся только при прохождении всех тестов группы и всех тестов некоторых других групп (смотрите таблицу ниже). Пусть *t*<sup>1</sup> — количество запросов первого типа, *t*<sup>2</sup> — количество запросов второго типа, *t*<sup>3</sup> — количество запросов третьего типа. **Offline** означает, что результаты тестирования вашего решения на данной группе станут доступны только после окончания соревнования.

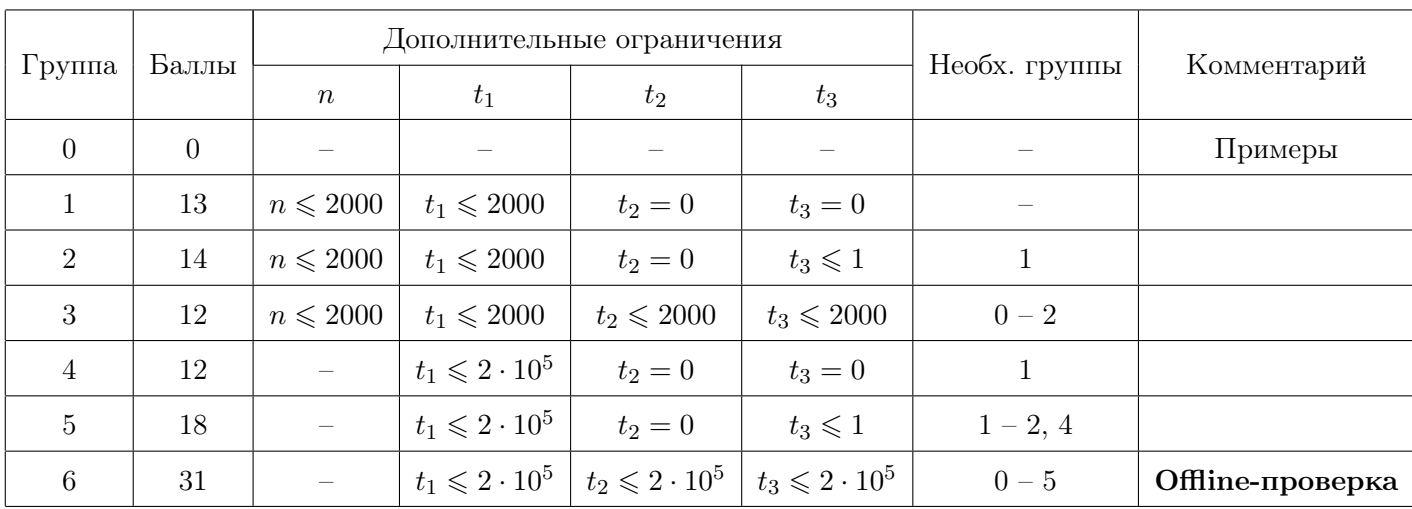

# Задача Halva. Глеб и два числа

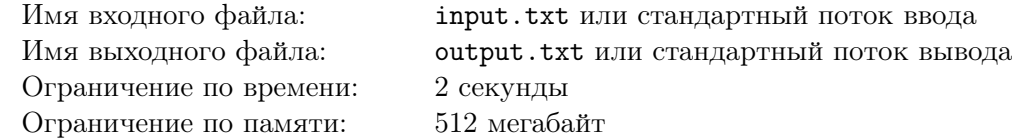

В свободное от написания длинных легенд к задачам время Глеб развлекает себя игрой с числами. Он выбирает два целых числа *l* и *r*, после чего пробует подобрать такие целые числа *a* и *b*, что  $l ≤ a ≤ b ≤ r$ , и расстояние Хэмминга между числами *a* и *b* максимально.

*Расстоянием Хэмминга* между двумя целыми числами *x* и *y* назовём количество десятичных разрядов, в которых они различаются. Если числа имеют разную длину, то более короткое дополняется слева ведущими нулями.

# Формат входных данных

Первая строка входных данных содержит целое число *l*, а вторая — целое число *r*  $(1 \leq l \leq r \leq 10^{1\,000\,000}).$ 

### Формат выходных данных

Выведите максимально возможное расстояние Хэмминга на отрезке чисел от *l* до *r*.

# Примеры

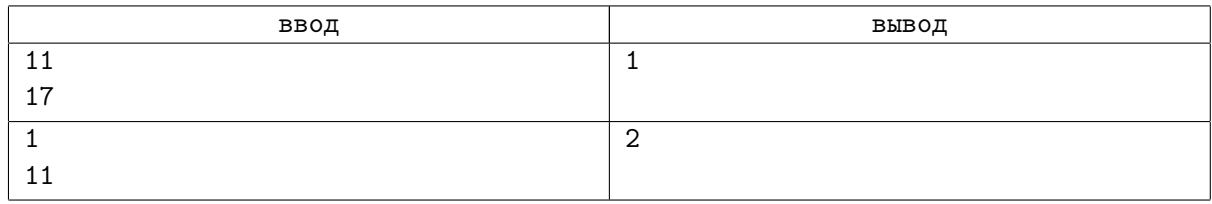

# Пояснение

В первом примере можно выбрать числа 12 и 16, во втором, например, 1 и 10.

# Система оценки

Тесты к этой задаче состоят из четырёх групп. Баллы за каждую группу ставятся только при прохождении всех тестов группы и всех тестов предыдущих групп.

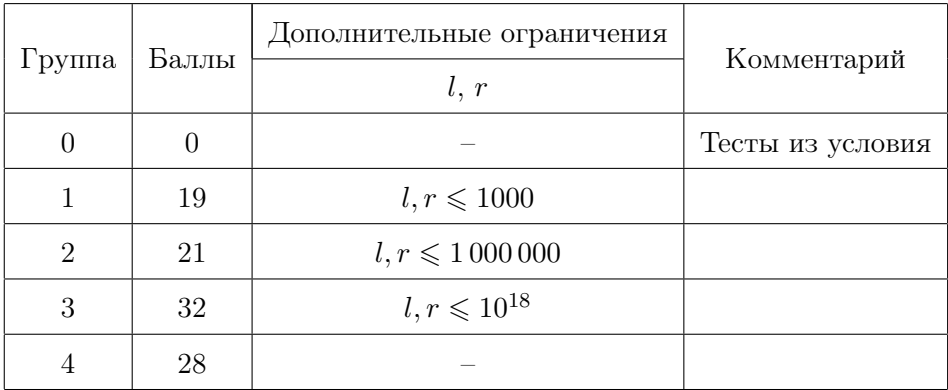

# Задача Strudel. Эффективное тестирование

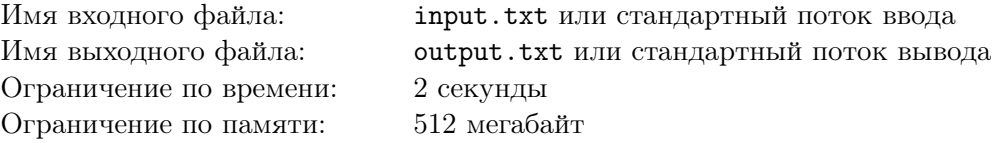

Начиная с 20*xx* года все организаторы всех школьных олимпиад по программированию договорились проводить соревнования исключительно по интернету, для чего было создано общество с ограниченной ответственностью «Организация онлайн-олимпиад» (ООО «ООО»). Разумеется, такая серьёзная организация не может обойтись без собственной тестирующей системы, поэтому для её создания были наняты эффективные менеджеры, закуплены доски и подготовлена синяя изолента.

Для повышения эффективности процесса тестирования была разработана следующая архитектура. Сначала все *m* тестов задачи располагаются в порядке от 1 к *m* в очереди тестирования. Затем модуль планирования последовательно выполняет *n* действий. Действие *i* состоит в том, чтобы выбрать отрезок очереди с позиции *l<sup>i</sup>* по *r<sup>i</sup>* включительно (в нумерации с единицы) и проверить решение на каждом втором тесте на этом отрезке, а именно на тестах на позициях *l<sup>i</sup> , li*+2*, li*+4*, . . . , r<sup>i</sup>* очереди (при этом гарантируется, что *l<sup>i</sup>* и *r<sup>i</sup>* имеют одинаковую чётность). После этого те тесты, на которых было проведено тестирование, удаляются из очереди, а все оставшиеся тесты сдвигаются по очереди таким образом, чтобы пустых мест не осталось. Например, если в очереди находились тесты с исходными номерами 2*,* 3*,* 4*,* 5*,* 10*,* 12*,* 13*,* 20 и была применена операция с *l<sup>i</sup>* = 3, *r<sup>i</sup>* = 7, то посылка будет протестирована на тестах с позиций 3, 5 и 7, которые исходно имели номера 4, 10 и 13. После выполнения данной операции очередь тестирования будет состоять из тестов с исходными номерами 2*,* 3*,* 5*,* 12*,* 20.

Вам поручено реализовать модуль, который для каждого из *n* описанных выше действий будет определять минимальный и максимальный номер теста в изначальной нумерации из тех, на которых на этом шаге проверялось решение.

#### Формат входных данных

В первой строке входных данных находятся два числа *n* и *m*  $(1 \le n \le 100000, 1 \le m \le 10^{18})$  – количество действий модуля планирования и количество тестов в задаче.

В каждой из последующих *n* строк записаны два целых числа  $l_i$  и  $r_i$   $(1 \leq l_i \leq r_i \leq m)$  — параметры *i*-го действия модуля планирования. Гарантируется, что перед началом выполнения действия *i* в очереди тестирования находятся хотя бы *r<sup>i</sup>* тестов и что числа *l<sup>i</sup>* и *r<sup>i</sup>* имеют одинаковую чётность.

# Формат выходных данных

Для каждого из *n* действий модуля планирования выведите два целых числа — минимальный и максимальный номер теста в исходной нумерации из тех, на которых проверялось решение на соответствующем шаге.

# Примеры

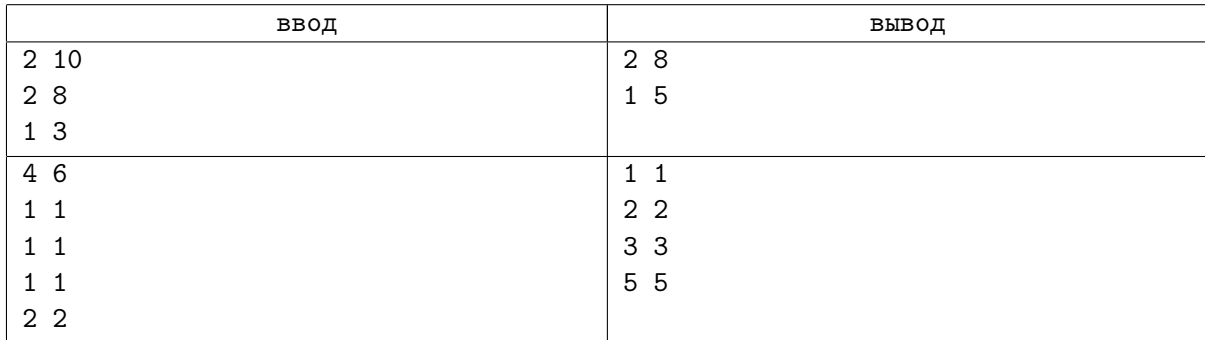

# Пояснение

Рассмотрим, как изменяется очередь тестирования в первом примере.

0. Изначально в очереди тестирования находятся все тесты от 1 до 10, то есть очередь имеет вид 1*,* 2*,* 3*,* 4*,* 5*,* 6*,* 7*,* 8*,* 9*,* 10.

- 1. При выполнении первого запроса будут удалены тесты 2*,* 4*,* 6*,* 8, и очередь примет вид 1*,* 3*,* 5*,* 7*,* 9*,* 10.
- 2. При выполнении второго запроса будут удалены тесты 1 и 5, очередь примет вид 3*,* 7*,* 9*,* 10.

# Система оценки

Тесты к этой задаче состоят из семи групп. Баллы за каждую группу ставятся только при прохождении всех тестов группы и всех групп, от которых зависит данная группа. Offline-проверка означает, что результаты тестирования вашего решения на данной группе станут доступны только после окончания соревнования.

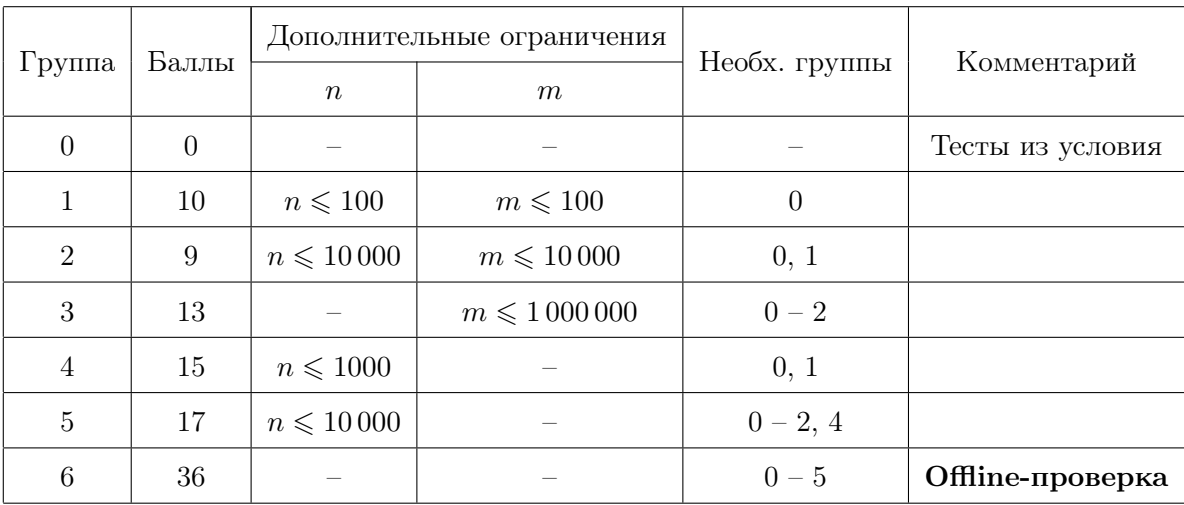

# Задача Tiramisu. Ваня и куртки

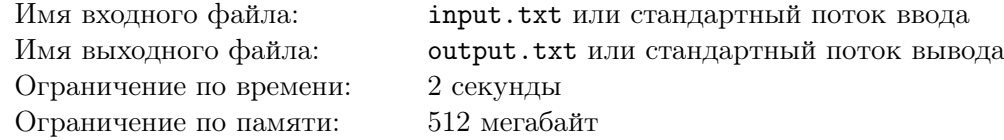

Ваня в очередной раз собрался изменить что-нибудь в своей жизни и решил начать с того, чтобы заранее составить график ношения курток в ближайшие *n* дней.

Он прочитал несколько учебных пособий по эксплуатации курток, поэтому он знает, что разные куртки предназначены для разных температурных диапазонов. Для каждой из своих *m* курток он определил *l<sup>i</sup>* и *r<sup>i</sup>* — минимальное и максимальное значение температуры, при которых допускается использование *i*-й куртки.

Ваня знает прогноз погоды на ближайшие *n* дней — так, в *j*-й день ожидается температура *a<sup>j</sup>* . Поскольку Ваня считает себя здравомыслящим человеком, то он будет одеваться по погоде, то есть в день  $j$  он может надеть любую куртку  $i$ , для которой  $l_i \leqslant a_j \leqslant r_i.$  Помимо этого, Ваня считает себя модным и стильным, поэтому ни при каких обстоятельствах не наденет одну и ту же куртку два дня подряд.

Учитывая, что мама Вани не позволит ему выйти на улицу без куртки или сразу в нескольких куртках, составьте график их ношения на ближайшие *n* дней, удовлетворяющий всем пожеланиям Вани.

# Формат входных данных

В первой строке входных данных записаны два числа *n* и  $m$   $(1 \leq n, m \leq 100000)$  — количество дней и число курток в гардеробе Вани соответственно.

Во второй строке записаны *n* чисел *a<sup>i</sup>* (0 ⩽ *a<sup>i</sup>* ⩽ 10<sup>9</sup> ) — температура в *i*-й день.

Затем следуют *m* строк, *i*-я из которых содержит два числа  $l_i$  и  $r_i$   $(0 \leqslant l_i \leqslant r_i \leqslant 10^9)$  температурные ограничения на использование *i*-й куртки.

Все числа во входных данных целые.

#### Формат выходных данных

Если существует способ подобрать куртку на каждый из *n* дней, то в первой строке выведите слово «Yes» (без кавычек), а во второй строке выведите *n* чисел *b<sup>i</sup>* — номер куртки, которую Ване следует надеть в *i*-й день. В противном случае в единственной строке выведите слово «No» (без кавычек). Куртки нумеруются с единицы в том порядке, в котором они даны во входных данных.

Если подходящих расписаний ношения курток несколько, разрешается вывести любое из них.

# Примеры

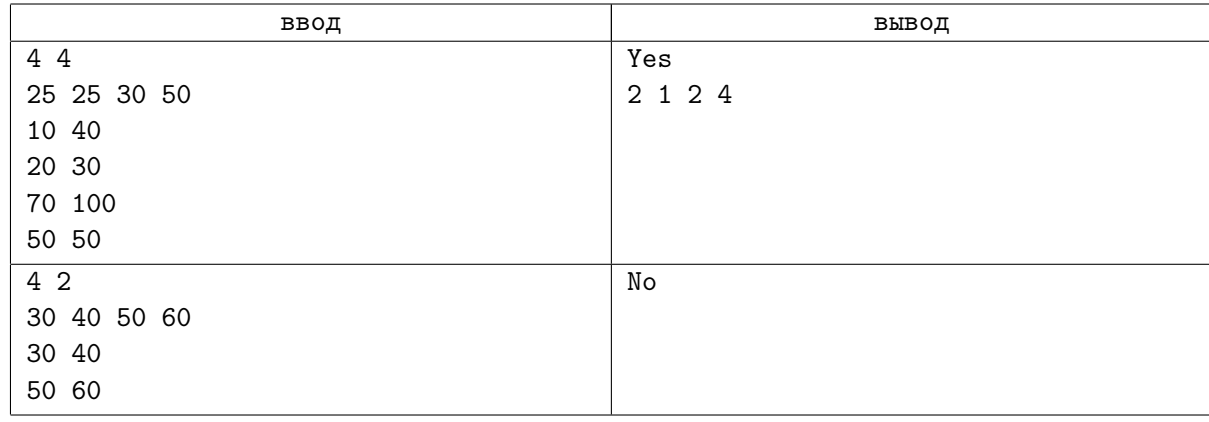

# Пояснение

В первом примере, помимо ответа «2 1 2 4», правильным также является ответ «1 2 1 4».

Во втором примере ответ отсутствует, так как Ване пришлось бы надеть первую куртку и в первый, и во второй день.

# Система оценки

Тесты к этой задаче состоят из четырёх групп. Баллы за каждую группу ставятся только при прохождении всех тестов группы и всех тестов предыдущих групп. Offline-проверка означает, что результаты тестирования вашего решения на данной группе станут доступны только после окончания соревнования.

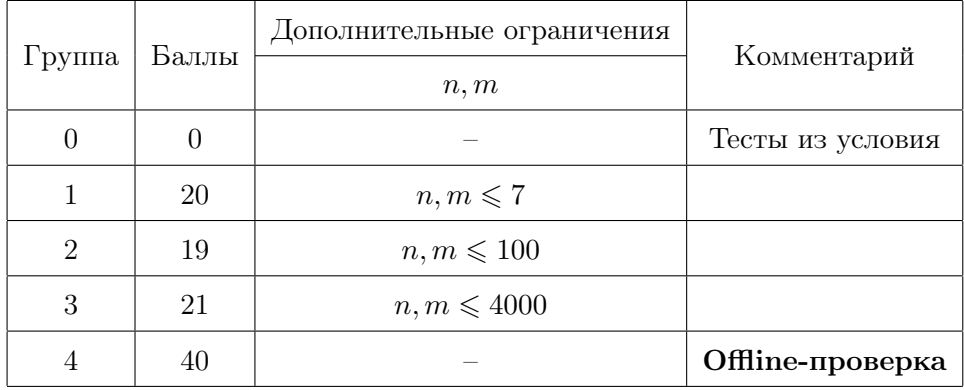